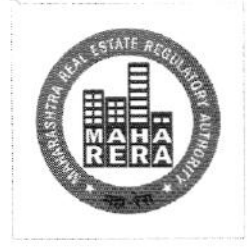

## **MAHARASHTRA REAL ESTATE REGULATORY AUTHORITY**

## महाराष्ट्र स्थावर संपदा नियामक प्राधिकरण

No. MahaRERA/Secy/File No.27/10%/2018 Date:- 26  $112018$ 

## **Circular No.22 /2018**

Subject: Standard Operating Procedure (S O P) for handling information on Non-Registered Projects

Whereas, Maharashtra Real Estate Regulatory Authority (MahaRERA) had issued Circular No: 18/2018 dated 17<sup>th</sup> July 2018, laying down the SOP for handling complaints against registered projects, which ought to have been registered but have not registered.

Whereas based on inputs received from various stakeholders, it has been decided to simplify the procedure for Non-Registered Projects and provide an option for hearing with authority for the information provider to present his / her case.

Therefore, the revised procedure for handling information on non-registered projects is annexed to this circular.

As approved by Hon'ble Chairperson, MahaRERA

(Dr. Vasant Prabhu) Secretary, MahaRERA

Slum Rehabilitation Authority (SRA) Building, 'A' Wing, Prof. Anant Kanekar Road, Bandra (East), Mumbai 400 051

झोपडपट्टी पुनर्वसन प्राधिकरण इमारत, ए विंग, प्रो.अनंत काणेकर मार्ग, वांद्रे (पर्व), मंबई ४०० ०५१

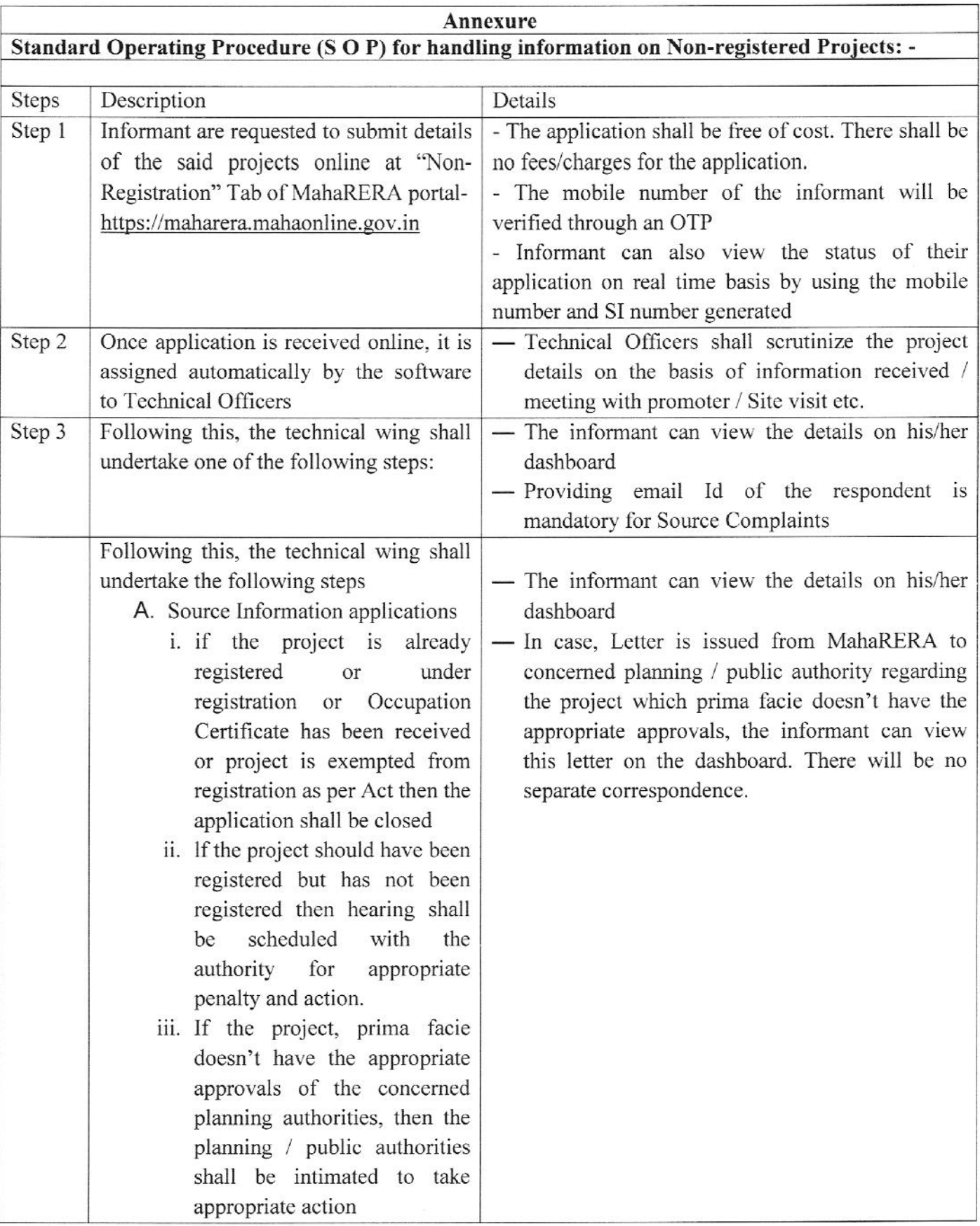